#### More Visible Surface Detection

CS116B Chris Pollett Mar. 16, 2005.

#### Outline

- The A-Buffer Method
- The Scan-Line Method
- The Depth Sorting Method
- BSP Trees, Area Subdivision, and Octrees
- Wire-frame Visibility Methods
- OpenGL Visibility Detection Functions

#### The A-Buffer Method

- Extends z-buffering, so get anti-aliasing and can handle non-opaque surfaces.
- Developed at Lucasfilms.
- 'A' is for accumulation.
- Each position in the buffer can now reference a linked-list of surfaces. This allows blending for transparency and anti-aliasing.
- Each position in the A-buffer store a real number for depth type and a pointer to surface info.
- A positive value indicates only one surface contributes, a negative value means to expect a linked list.
- Surface info includes RGB values, opacity, depth, percent of pixel covered, surface identifier, etc.

# The Scan-Line Method

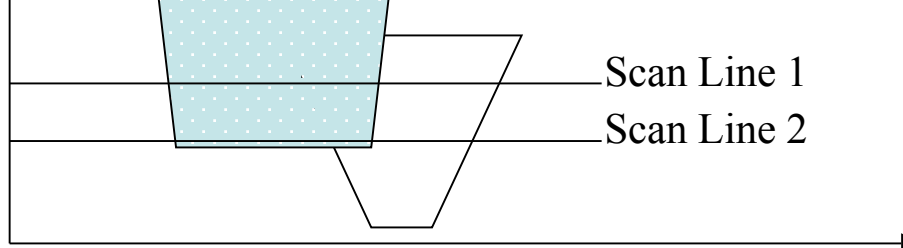

- Scan line by line through image.
- Use polygon tables, figure out intersection of scan with edges of polygons.
- Have flag that keeps track of which polygons are relevant. At a left hand intersection this flag is turned on and at the right hand side it is turned off.
- Compute depth values if on, to figure out what color to draw that portion of line.
- Can work out next scan line incrementally from the current scan line
- Cyclic overlaps can be handled by subdividing the relevant polygons.

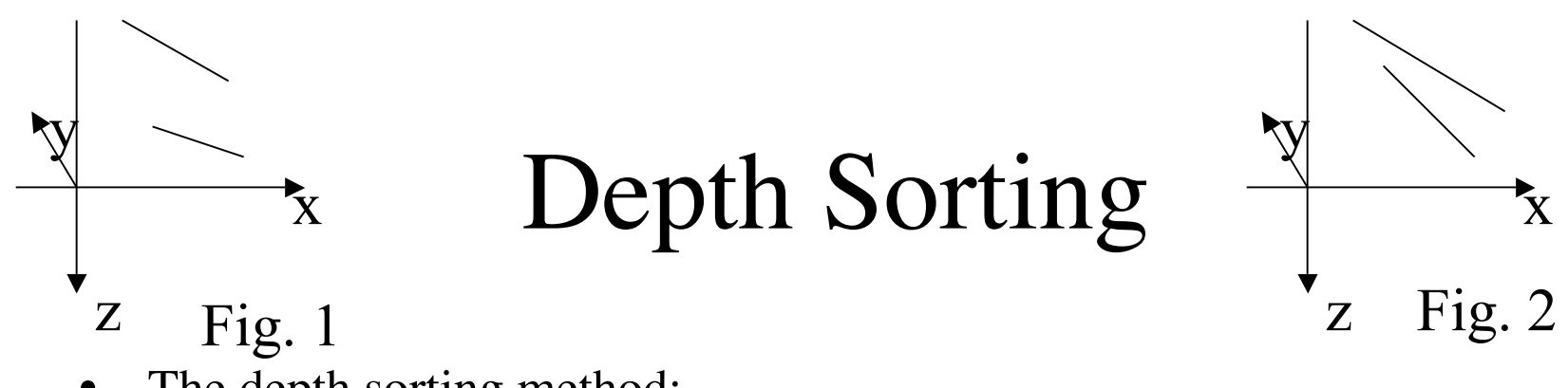

- The depth sorting method:
	- sorts surfaces based on depth
	- surfaces are scan converted in order starting with the surface of greatest depth.
- This is sometimes called the *painter's algorithm*.
- Cycles through surfaces S one by one.
- If the depths of S and some other surface S' do not overlap (Fig 1), S's position in order is left unchanged.
- If overlaps occur, then check (a) bounding rectangles of S and S' in xy plane - if no overlap leave unchanged. (b) if complete overlap make nearest object later in list (c) if edge projections overlap might reorder which to draw first. -- The algorithm is not perfect (might get loops, so might subdivide).

### BSP Tree, Area Subdivision, and **Octrees**

- To use BSP trees for objects visibility:
	- Insert objects into BSP tree according to planes, P1, P2, etc. Each plane has a front and a back and in tree this corresponds to a left or right pointer.
	- When we draw, we traverse the tree going down left edges first then right edge then parent. We render surfaces at leaves when get to them.
- Similar, idea works with octrees.
- Area subdivision is a similar technique applied to the view-plane area. Essentially split view plane recursively into quadrants until each quadrant is either a single surface, has no surface, or is one pixel in size. Then render quadrants.

#### Wireframe Visibility Methods

- Procedures for determining object edges are referred to as *wire-frame visibility methods, visible line methods*, or *hidden-line detection methods*.
- Two common techniques are wire-frame surface visibility and wireframe depth-cueing.
- In the first we compare endpoints of each edge with surfaces in scene. If both endpoints are in front or behind a surface, then easy. Otherwise, need to calculate point of intersection with surface to determine what to render.
- In the second technique, we adjust the color of line according to the function:  $f_{depth}(d) = (d_{max}-d)/(d_{max}-d_{min}).$

### OpenGL Visibility Detection Functions

• To eliminate back faces, we use the OpenGL functions:

glEnable(GL\_CULL\_FACE);

glCullFace(mode);

- Here can be GL\_BACK,GL\_FRONT, GL\_FRONT\_AND\_BACK. GL\_BACK eliminates back faces.
- To end this culling use: glDisable(GL\_CULL\_FACE);

## OpenGL Depth-Buffer Functions

- To use depth-buffer visibility-detection, we need to first set it up: glutInitDisplayMode(GLUT\_SINGLE |GLUT\_RGB|GLUT\_DEPTH); glClear(GL\_DEPTH\_BUFFER\_BIT); glEnable(GL\_DEPTH\_TEST); // do stuff glDisable(GL\_DEPTH\_TEST);
- To set up OpenGL to use wireframes can use glPolygon(GL\_FRONT\_AND\_BACK, GL\_LINE);
- To use depth cueing can do: glEnable(GL\_FOG); glFogi(GL\_FOG\_MODE, GL\_LINEAR); //do stuff glDisable(GL\_FOG);